**ASPI Checker Crack (LifeTime) Activation Code Download**

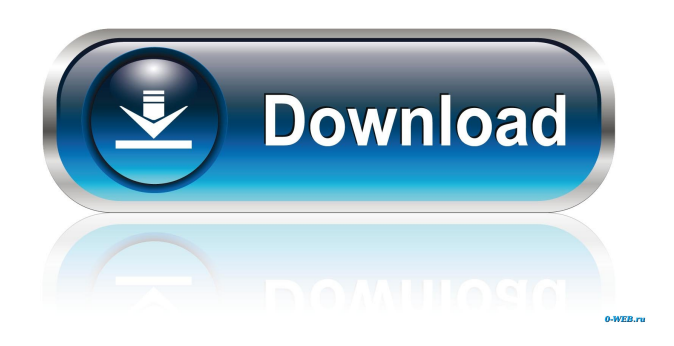

**ASPI Checker**

If you are a new or experienced user, then the ASPI Checker Cracked Version Utility may be just the utility you are looking for. It will ensure that your ASPI layer is configured correctly and that you don't have any issues, reported by the ASPI layer,

which may prevent you from downloading the software. The ASPI Checker Utility is a light application which you can run in safe mode or from the command line. If you want, you can even start the application in batch mode and have it run on a regular basis. If you are a user, you may need to run this software utility before creating the setup file and installing ASPI on your computer. The utility can be used to make sure that your ASPI installation has the correct configuration or can be used to check if you have issues with your ASPI installation. The ASPI Checker

Utility can be used to check that the ASPI layer is not blocked and that ASPI has the correct configuration for your system. In order to do this, you need to select the option "Run From Command Line" in the "Setup" Options" panel of the application and then run the utility. This can be run in safe mode, but can also be run from the command line. The command line option can be run by double-clicking on the ASPI Checker executable (the file will need to be located in the location: %USERPROFILE%\AppD ata\Local\Microsoft\  $CISR\$ ASPI $\$ 5.2\BIN\). This file is

where the ASPI Checker Utility is stored. The utility will then display a list of the available values for each configuration. It will then check each value and display the result, along with the text "Status is OK". The "Status" will indicate if the value is: Valid Invalid Invalid for the specific system OK User is not authorized You may then select a value in this list and the result will display. If the result is "Invalid", you will need to run the ASPI Checker Utility again and make sure you are selecting the correct option. The ASPI Checker Utility will run each time the

application is started. If you have multiple users accessing the application then you need to make sure that you don't select an option for an individual user. You can change the options in the "Setup Options" panel if you

**ASPI Checker Crack + With License Code X64 [Latest] 2022**

KM Specials being stored in a Binary format. KEYFAST Description: KF Forwards being stored in a text format. KEYFLOW Description: KF Lateral Flow (This is the flow type that is used by Flowsheeting or any

other version of ASPI that is text based) KEYFORN Description: KF Forwards being stored in a text format. If you have any issues that the Checker doesn't detect, simply check your system and then doublecheck the guidelines posted by ASPI

Corporation. This software is entirely

based on the KMACRO and

KEYFAST tables found in the KEYMACRO and KEYFAST tables sections of the Database Editor. Run the application and let it do its job. The application will automatically check your tables and display any missing information. You will need

to follow the instructions to find your missing information. ALSO READ: Checker Suite - A total Checker-Review Utility Suite Keymacro Database Editor Reference: 1) VARCHAR2 Table: Definition: VARCHAR2 (S): A field that holds a string of characters. Table Specification: Name : VARCHAR2 Table specification: Name : VARCHAR2 Data Type: VARCHAR2 (S) Nullable: No Precision: Not required Scale: Not required Length: Not required Maximum Size: Not required Size: Not required Index: Not required

Unique: Not required 2) VARCHAR2 Range Table: Definition: VARCHAR2 (S): A range of VARCHAR2 values. Table Specification: Name : VARCHAR2\_RANGE Table specification: Name : VARCHAR2\_RANGE Data Type: VARCHAR2 (S) Nullable: No Precision: Not required Scale: Not required Length: Not required Maximum Size: Not required Size: Not required Index: Not required Unique: No 3) CHAR Table: Definition: CHAR (L): A single character field. Table Specification:

Name : CHAR Table specification: Name : CHAR Data Type: CHAR (L) Nullable: Yes Precision: Not required Scale: Not required Length: Not required Maximum Size: Not required Size: Not required Index: Not required Unique: Not required 4) 81e310abbf

ASPI checker is a small executable that will check if an ASPI layer has been successfully installed on your system. ASPI is a relatively new addition to ASP.NET application development, which was released during the.NET 2.0 Framework release. ASPI offers a lightweight and easy to use way of writing an ASP.NET application, by using a set of.NET classes to offer a good framework for building web-based applications. ASPI offers many useful features such as: • Can

manage and apply labels and styles for the controls • Can handle HTTP cookies • Can be enabled to support control caching • Can do validation in server or client side If you want to learn more about ASPI Checker visit this link. ASPI Checker Features: \* If ASPI is not enabled then the software will display an error message. \* If the ASPI layer is installed correctly then it will display a success message. \* You can search the code for any errors using the Advanced Search option. About the author: This software was created by Ian King. The software is under free

license.What do we currently know about interstitial lung disease (ILD) associated with systemic sclerosis (SSc)? There are numerous rheumatologic complications of interstitial lung disease (ILD), which includes idiopathic pulmonary fibrosis, pulmonary arterial hypertension, and bronchiolitis obliterans. Patients with diffuse cutaneous systemic sclerosis (dcSSc) are at risk for a variety of diffuse connective tissue diseases including SSc, which can result in ILD. The prevalence of lung involvement in patients with SSc has been variable in reported studies, but with the widespread use of high-resolution computed tomography (HRCT), it has been demonstrated to be as high as 67%. This review will summarize the current literature regarding the lung complications in patients with dcSSc.Cool Bail Bonds We are Cool Bail Bonds in San Diego, California. Cool Bail Bonds, San Diego's premiere bail bonding company, is proud to represent our clientele in the San Diego area. We understand the importance of having a strong relationship with our clients, so we are committed to treating each one of them with the personal service and commitment that they deserve. We offer the following services: We offer the following services to our clients in San Diego and other surrounding areas. Bail Bonds San Diego

**What's New in the?**

The ASPI Checker is a small Windows utility that will check if the following is a working, installed ASPI layer: (a) ASPI Server - Use to check the installation of the ASPI Server (extension DLL) which contains the functions used by the

ASPI client (b) ASPI Server - Use to check the installation of the ASPI Server (extension DLL) which contains the functions used by the ASPI client (see check option - "Advanced Options" on commandline) Check: ... there is a Quick Test option in the Advanced Options part of the program. (c) ASPI Client - Use to check the installation of the ASPI Client (extension DLL) which contains the functions used by the ASPI Server. Check: (d) ASPI Client - Use to check the installation of the ASPI Client (extension DLL) which contains the functions used by the

ASPI Server (see check option - "Advanced Options" on commandline) Check: ... there is a Quick Test option in the Advanced Options part of the program. (e) ASPI Server - Use to check the installation of the ASPI Server (extension DLL) which contains the functions used by the ASPI Client. Check: (f) ASPI Server - Use to check the installation of the ASPI Server (extension DLL) which contains the functions used by the ASPI Client (see check option - "Advanced Options" on commandline) Check: (g) LogonUIA - Use to check the installation of LogonUIA

(Logon UI Code Extension) Check: (h) LogonUIA - Use to check the installation of LogonUIA (Logon UI Code Extension) (see check option - "Advanced Options" on commandline) Check: (i) LogonUIAS - Use to check the installation of LogonUIAS (Logon UI Code Extension)

To start playing, you need a computer that meets the system requirements for the current version. After starting the game, you must have an internet connection to use all of the functionality. There are no offline modes in the game. System Requirements for DOS versions of the game: The minimum system requirements are: Intel 386 or better CPU (300 MHz or higher) 8MB of RAM (32MB preferred) 1.44MB of free disk space System Requirements for Windows versions of the game:

## The minimum system requirements

## Related links:

<https://josephinemarcellin.com/wp-content/uploads/2022/06/couhawl.pdf> <https://tjmeyerbooks.com/wp-content/uploads/2022/06/Safelock.pdf> <https://aftertefl.com/wp-content/uploads/2022/06/geldist.pdf> <https://altai-travel.com/content/uploads/2022/06/Pixa.pdf> <https://foame.org/home/wp-content/uploads/2022/06/Shredder.pdf> [http://csermoocf6ext.blog/wp-content/uploads/2022/06/clickcharts\\_free\\_diagram\\_and\\_flowchart\\_maker.pdf](http://csermoocf6ext.blog/wp-content/uploads/2022/06/clickcharts_free_diagram_and_flowchart_maker.pdf) <https://ihcen.com/wp-content/uploads/2022/06/octcur.pdf> <https://www.qmajd.com/wp-content/uploads/2022/06/narecha.pdf> <https://huthamcauchuyennghiep.com/wp-content/uploads/2022/06/chexyl.pdf> [https://medialabs.asia/wp-content/uploads/2022/06/Microsoft\\_Tag\\_Reader.pdf](https://medialabs.asia/wp-content/uploads/2022/06/Microsoft_Tag_Reader.pdf)